МИНОБРНАУКИ РОССИИ ФЕДЕРАЛЬНОЕ ГОСУДАРСТВЕННОЕ БЮДЖЕТНОЕ ОБРАЗОВАТЕЛЬНОЕ УЧРЕЖДЕНИЕ ВЫСШЕГО ПРОФЕССИОНАЛЬНОГО ОБРАЗОВАНИЯ «БЕЛГОРОДСКИЙ ГОСУДАРСТВЕННЫЙ ТЕХНОЛОГИЧЕСКИЙ УНИВЕРСИТЕТ им. В.Г.ШУХОВА» (БГТУ им. В.Г. Шухова)

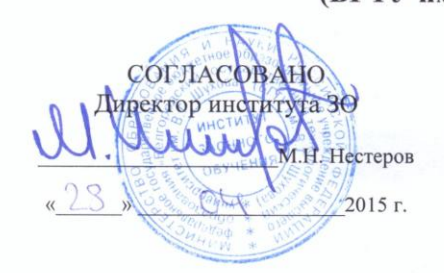

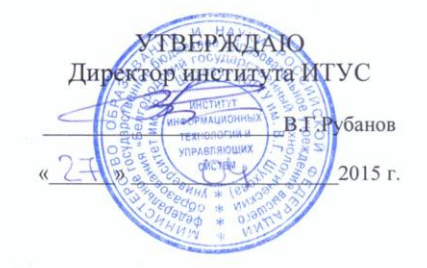

РАБОЧАЯ ПРОГРАММА дисциплины

Моделирование систем

направление подготовки

09.03.02 Информационные системы и технологии

профиль программы

Информационные системы и технологии

Квалификация

бакалавр

Форма обучения

заочная

Институт: Информационных технологий и управляющих систем

Кафедра: Информационных технологий

Белгород - 2015

Рабочая программа составлена на основании требований:

- Федерального государственного образовательного стандарта высшего образования по направлению подготовки 09.03.02 Информационные системы и технологии(уровень бакалавриата), утвержденного Приказом Министерства образования и науки Российской Федерации. от 12 марта 2015 г. № 219
- плана учебного процесса БГТУ им. В.Г. Шухова, введенного в действие в 2015 г.

Составитель: канд. техн. наук, доц. 24 (И.В. Иванов)

Рабочая программа обсуждена на заседании кафедры информационных технологий

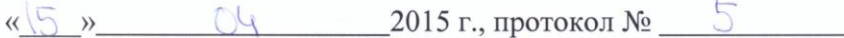

Зав. кафедрой: канд. техн. наук, доц. (И.В. Иванов)

Рабочая программа одобрена методической комиссией института **ИТУС** 

«23» 0Ч 2015 г., протокол № 9/12  $\mathbb{C}_2$  (Ю. И. Солопов) Председатель: доц.

## 1. ПЛАНИРУЕМЫЕ РЕЗУЛЬТАТЫ ОБУЧЕНИЯ ПО ДИСЦИПЛИНЕ

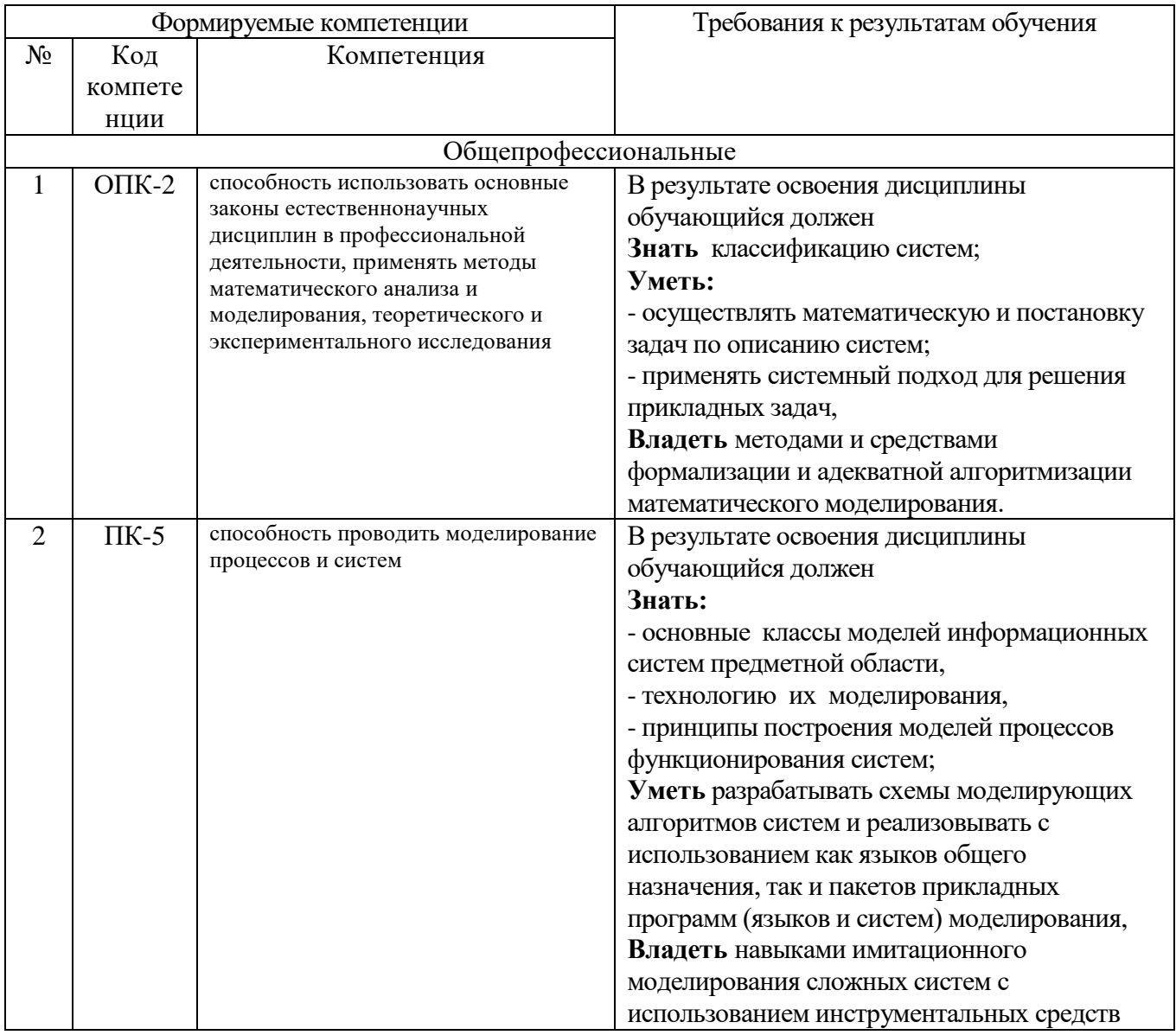

## 2. МЕСТО ДИСЦИПЛИНЫ В СТРУКТУРЕ ОБРАЗОВАТЕЛЬНОЙ **ПРОГРАММЫ**

Содержание дисциплины основывается и является логическим продолжением следующих дисциплин:

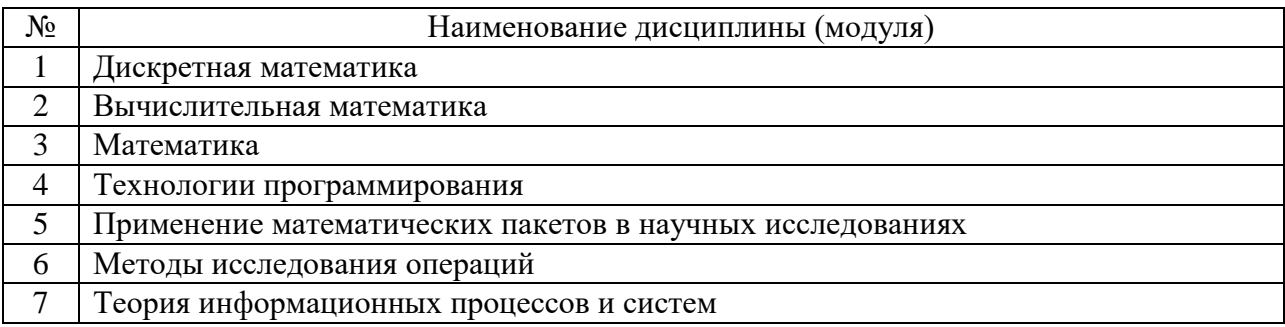

Содержание дисциплины служит основой для изучения следующих дисциплин:

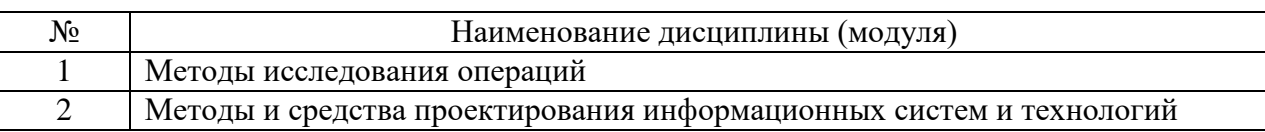

## **3. ОБЪЕМ ДИСЦИПЛИНЫ**

Общая трудоемкость дисциплины составляет 4 зач. единиц, 144 часов.

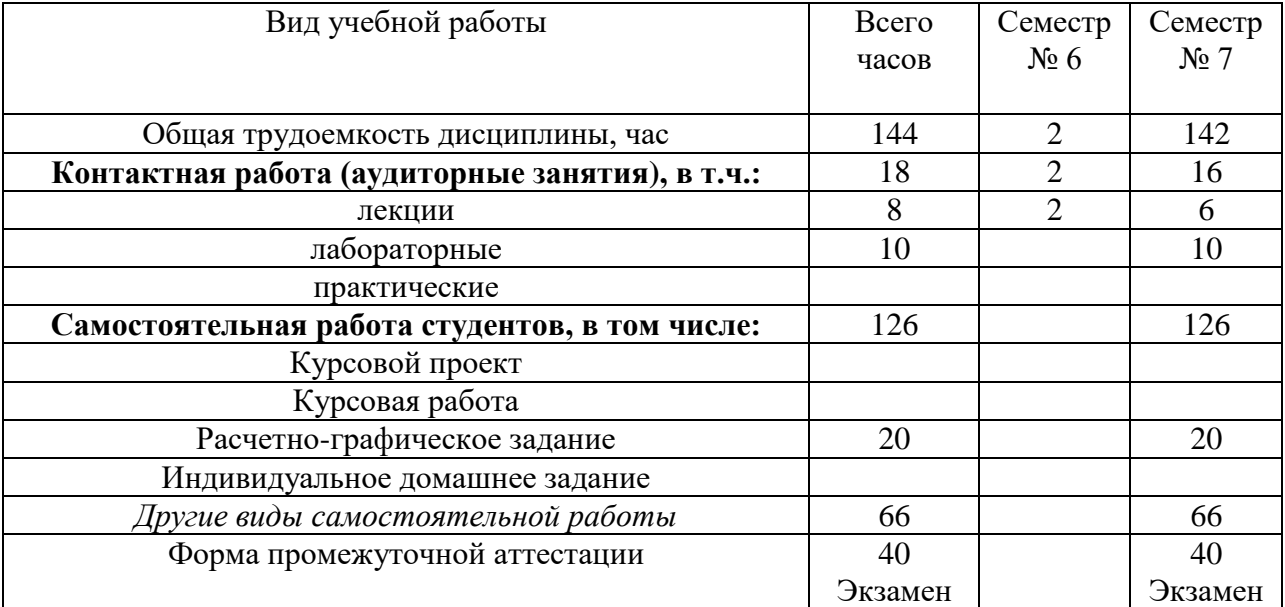

## **4. СОДЕРЖАНИЕ ДИСЦИПЛИНЫ**

# **4.1 Наименование тем, их содержание и объем**

## **Курс 3 Семестр 6**

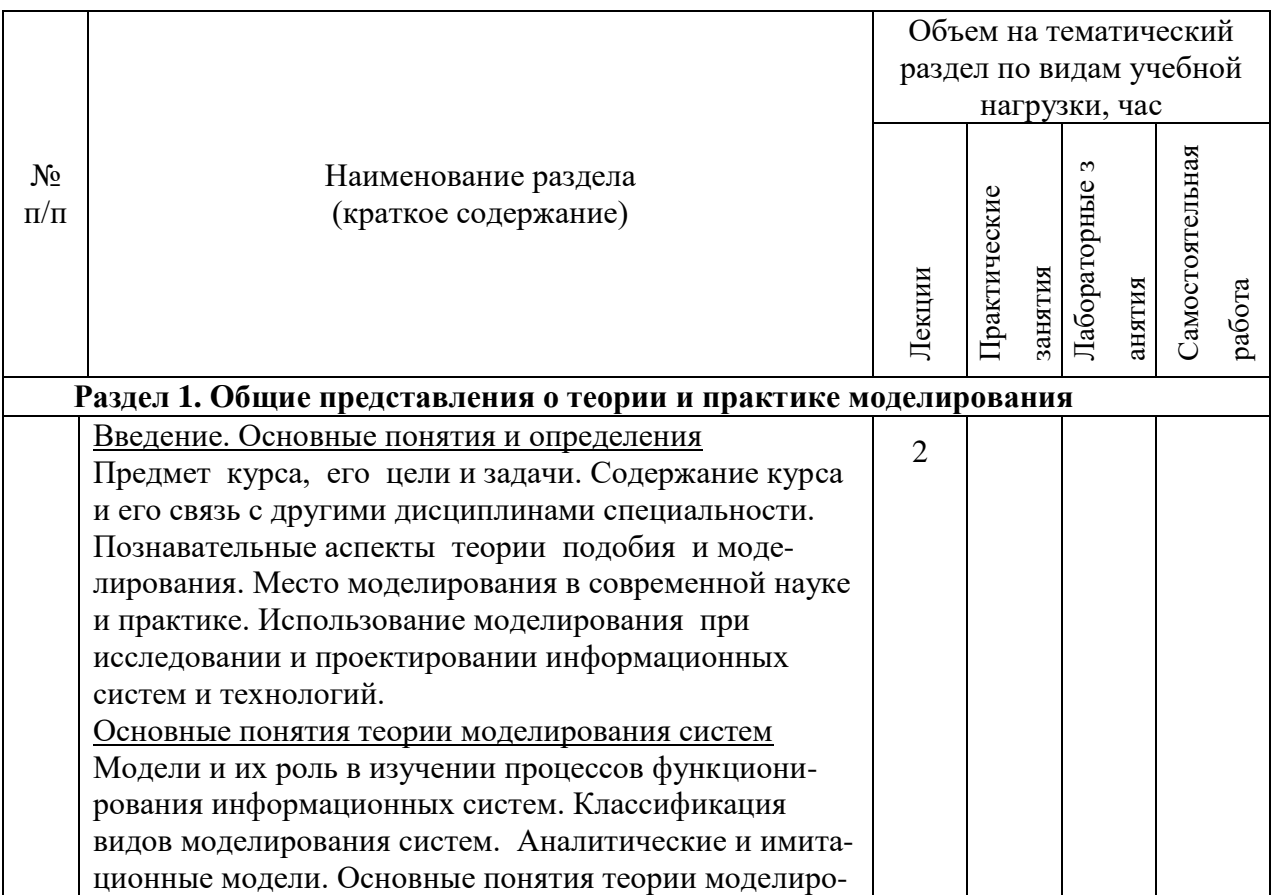

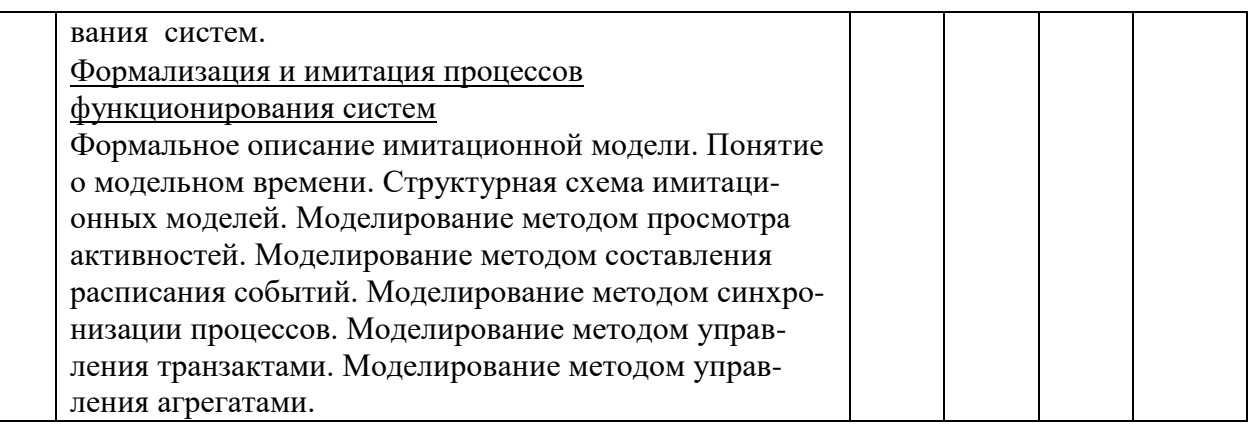

# **Курс 4 Семестр 7**

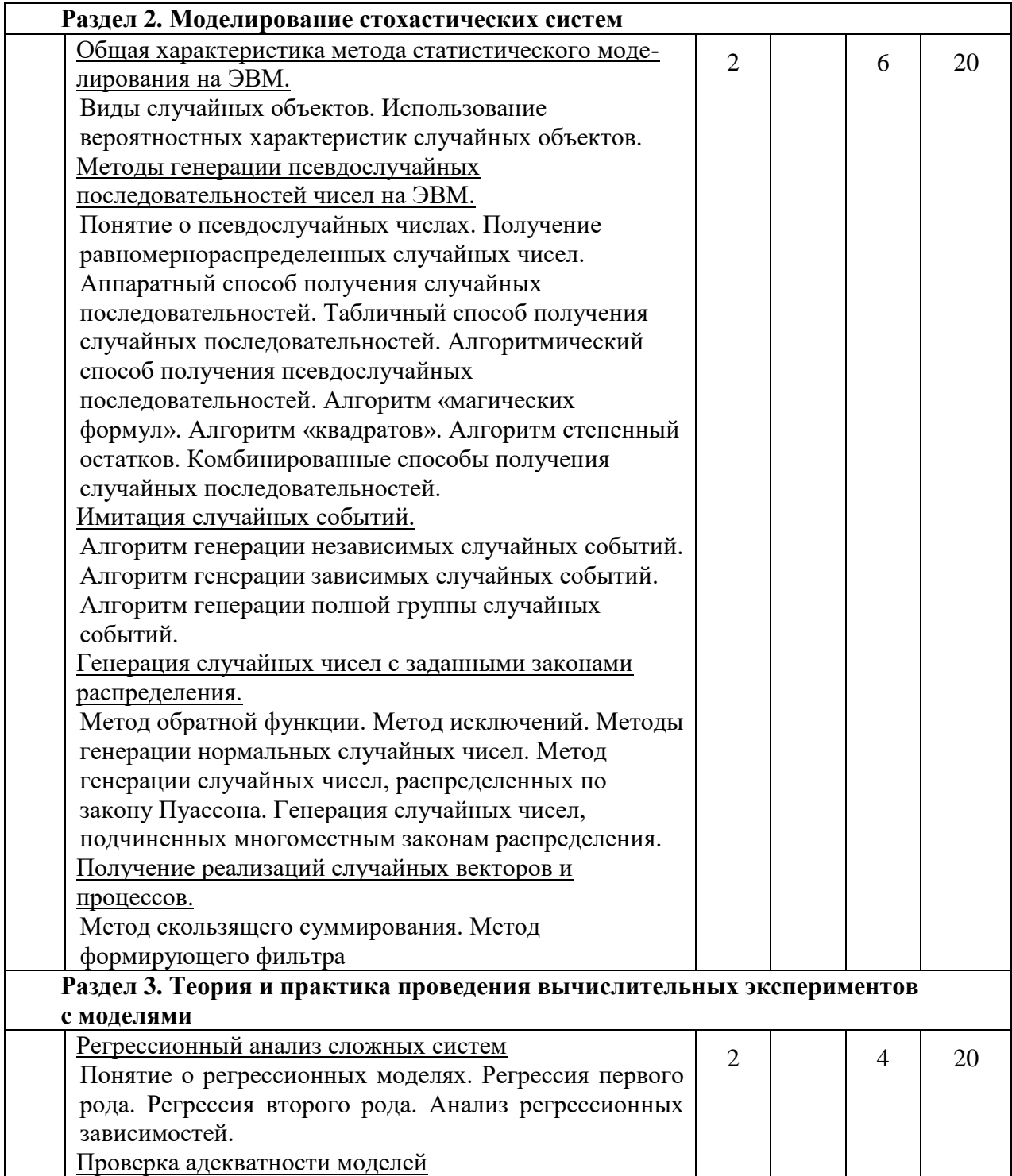

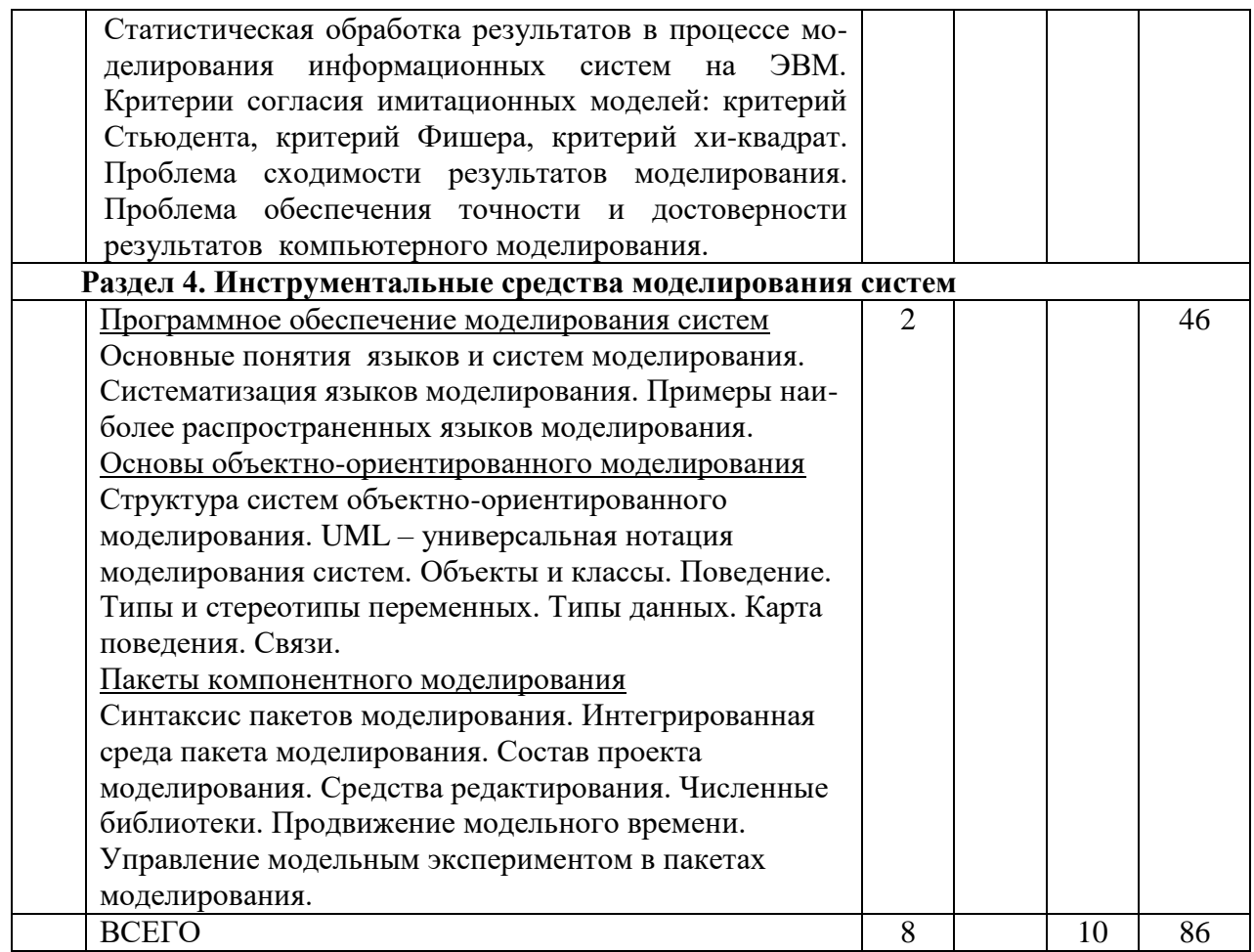

#### 4.2. Содержание практических (семинарских) занятий

Не предусмотрено

#### 4.3. Содержание лабораторных занятий

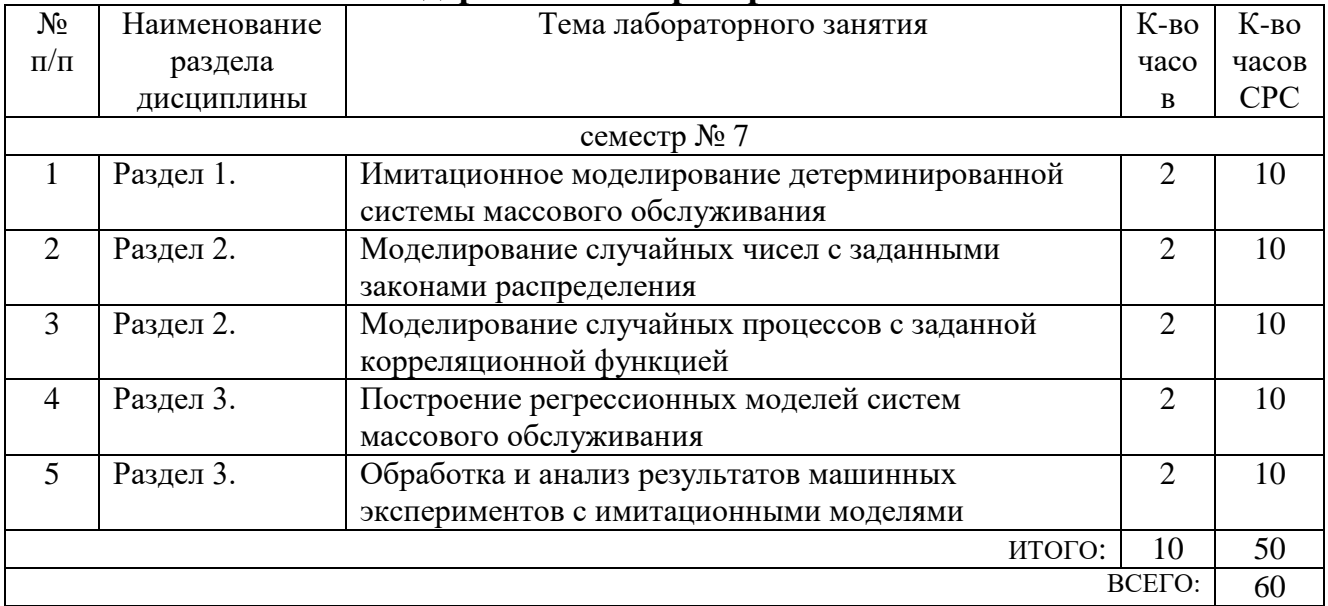

### 5. ФОНД ОЦЕНОЧНЫХ СРЕДСТВ ДЛЯ ПРОВЕДЕНИЯ ТЕКУЩЕГО КОНТРОЛЯ УСПЕВАЕМОСТИ, ПРОМЕЖУТОЧНОЙ АТТЕСТАЦИИ ПО ИТОГАМ ОСВОЕНИЯ ДИСЦИПЛИНЫ

### 5.1. Перечень контрольных вопросов (типовых заданий)

#### Экзаменационные вопросы

- $1<sub>1</sub>$ Модели и их роль в изучении информационных систем
- $2<sup>1</sup>$ . Классификация и свойства моделей
- 3. « Аналитические и имитационные модели
- $\overline{4}$ . : Формальное описание имитационной модели
- $\overline{5}$ • Понятие о молельном времени
- 6. Структура имитационных моделей
- $7.$ : Моделирование методом просмотра активностей
- Моделирование методом составления расписания событий 8.
- 9. Моделирование методом синхронизации процессов
- $10<sub>l</sub>$ Моделирование методом управления транзактами
- 11. Способы получения случайных чисел
- $12.$ Методы генерации псевдослучайных квазиравномерных последовательностей чисел
- Генерация последовательностей случайных чисел с заданным законом распределения 13. методом обратной функции
- 14. Генерация последовательностей случайных чисел с заданным законом распределения метолом исключений
- Методы генерации последовательностей случайных чисел, распределенных по  $15.$ нормальному закону
- $16.$ Методы генерации последовательностей случайных чисел, распределенных по закону Пуассона
- 17. Моделирование многомерного совместного распределения случайных чисел
- 18. Методы моделирования случайных событий
- 19. Методы моделирования случайных процессов
- Классификация инструментальных средств моделирования 20.
- 21. Объектно-ориентированный подход к моделированию: классы, объекты, связи, структура
- $22.$ Стереотипы и типы данных в пакетах объектно-ориентированного моделирования
- $23$ Понятие карты поведения в пакетах объектно-ориентированного моделирования
- 24. Понятие состояний и переходов в пакетах объектно-ориентированного моделирования
- $25.$ Модельное время в пакетах объектно-ориентированного моделирования. Алгоритм продвижения модельного времени
- 26. Управление вычислительным экспериментом в пакетах объектно-ориентированного моделирования
- 27. Средства оптимизации модели в пакетах объектно-ориентированного моделирования
- Интегрированная среда пакета объектно-ориентированного моделирования. 28. Редактирование и визуализация модели
- 29. Статистическая обработка результатов моделирования
- $30<sup>2</sup>$ Оценка адекватности имитационных моделей
- 31. Построение регрессионных моделей
- 32. Принятие решений по результатам моделирования
- Система имитационного моделирования ARENA: современное состояние, области 33. применения, архитектура, инструменты, возможности взаимодействия.
- 34. Процесс моделирования в среде ARENA: шаблоны решений, типы блоков, панели инструментов. Простейшая имитационная модель в ARENA.

#### Примеры экзаменационных задач

#### Экзаменационная задача 1

Система представляет собой бассейн с входной трубой и выходной трубой. На

входной трубе имеется заслонка, которая может перекрывать входной поток. Скорость входного потока V распределена по нормальному закону с параметрами (m, s). Скорость выходного потока постоянна и равна W. Если уровень жидкости в бассейне повышается до величины Hmax, то заслонка полностью и мгновенно перекрывает входной поток. При снижении уровня до величины Hmin заслонка вновь открывает входной поток. Величина Hmax задается интерактивным элементом в пределах от 40 до 50.

 $m = 5$ ,  $s = 1$ ,  $W = 4$ ,  $Hmin = 30$ 

Экзаменационная задача 2

Система представляет собой утюг, состоящий из нагревателя и регулятора. Скорость нагревания – 150 С/мин; скорость остывания – 40 С/мин. Температура утюга Т задается интерактивным элементом в пределах от 500 С до 2000 С. При нагревании утюга до температуры Т+∆, регулятор утюга отключает нагревательный элемент, затем вновь включает его при снижении температуры до Т-∆. Погрешность регулирования ∆ подчинена нормальному закону распределения с матожиданием m=40 и среднеквадратичным отклонением  $d=10$ .

Экзаменационная задача 3

На таможенный пункт пропуска с интенсивностью L=2 мин-1 (показательный закон распределения) въезжают автомобили. Они распределяются попеременно по двум терминалам. Время обслуживания автомобиля в терминале – Т. Если в терминале скапливается 2 и более автомобиля, входной шлагбаум на пункт пропуска перекрывается. Время Т регулируется интерактивным элементом в пределах от 1 до 4 мин.

Экзаменационная задача 4

Вблизи «Титаника» появляется айсберг. Начальное расстояние до айсберга – от 800 до 1200 м (задается интерактивным элементом). Скорость сближения айсберга с кораблем – 10 узлов (морских миль в час). Когда расстояние до айсберга уменьшается вдвое по отношению к начальному, впередсмотрящий докладывает об этом вахтенному офицеру, вахтенный офицер через 20 с докладывает капитану, ошарашенный капитан в течение времени Т размышляет, что же делать, и отдает команду рулевому на изменение курса. Рулевой просыпается через 30 с после получения команды, уводит корабль от столкновения и снова засыпает. Время Т распределено по нормальному закону с матожиданием 1 мин и среднеквадратичным отклонением 10 с. Морская миля  $\approx$ 1852 м, задать константой. Появление айсберга определить с помощью плана прогона модели или интерактивного элемента (кнопки).

Экзаменационная задача 5

С высоты 15 км с земного межпланетного корабля на Марс сбрасывается наблюдательный зонд, который свободно падает на поверхность красной планеты

до высоты 3 км. Затем выбрасывается парашют, и зонд продолжает снижение с постоянной скоростью 5 м/с. С момента раскрытия парашюта каждые Т1 секунд зонд производит фотоснимок. На высоте 1.5 км зонд замечает марсианская противовоздушная оборона, которая в течение Т2 секунд приводится в боевую готовность, а затем каждые 40 секунд производит выстрелы по зонду, но не попадает. На высоте 200 м ПВО теряет зонд из виду. Ускорение свободного падения на Марсе – 3.7 м/с2. Время Т1 задать интерактивным элементом в пределах от 30 до 90 с. Время Т2 распределено по нормальному закону с матожиданием 100 с и среднеквадратичным отклонением 10 с.

Экзаменационная задача 6

На лакокрасочном производстве разливочная машина разливает краску в 150 литровые емкости со скоростью W л/с. После заполнения емкости разлив краски приостанавливается, емкость закрывается крышкой в течение 12 с, затем запаивается в полиэтиленовый мешок в течение 23 с, затем в машину подается новая емкость в течение 3 с и процесс разлива возобновляется. Контролер ОТК время от времени отливает из емкости, находящейся на разливе, 10 л краски для проведения контроля качества. Краску можно отлить только в тот момент, когда емкость находится на разливе и в ней больше 10 л краски. Считать, что порция отливается мгновенно. Контрольная порция краски в течение 50 с подается в установку экспресс-анализа, где тестируется в течение T мин. После завершения теста контролер в течение 2 мин. записывает результаты в журнал и вновь подходит к машине, чтобы отлить новую контрольную порцию краски. Скорость W задать интерактивным элементом в интервале от 5 до 10. Время T распределено нормально с матожиданием 2 мин и среднеквадратичным отклонением 10 с.

Экзаменационная задача 7

В подземном резервуаре гейзера накапливается вода со скоростью 200 л/с. Когда объем воды превысит V л происходит выброс фонтана на высоту Н м и резервуар опустошается на две трети. Гидрологическая станция реагирует на выброс фонтана через 3 с если его высота превысит 15 м. После этого гидрологическая станция автоматически производит забор пробы воды в течение 10 с и вновь переходит в режим наблюдения. Величина V задается интерактивным элементом в пределах от 2600 до 3800 л. Высота фонтана H является случайной величиной, нормально распределенной с матожиданием 20 м и среднеквадратичным отклонением 4 м.

Экзаменационная задача 8

Биатлонист, идя по дистанции, преодолевает 5 км с постоянной скоростью 20 км/час, следующие 150 м до огневого рубежа он едет с замедлением 0.1 м/с2. Прибыв на рубеж, спортсмен изготавливается к стрельбе в течение 20 с, затем делает поправку на ветер и производит 5 выстрелов с интервалом 6 с. Поправку на ветер спортсмен делает один раз – только перед началом стрельбы, определив

направление ветра по флажкам – «направо» или «налево». Скорость ветра – случайная величина с нулевым матожиданием и СКО 2 м/с. Если в момент выстрела поправка, выбранная биатлонистом, соответствуют направлению ветра и скорость ветра не превышает V м/с, считается, что атлет попал в мишень. Предельную скорость ветра V задать интерактивным элементом.

Экзаменационная задача 9

На приемную площадку элеватора каждые Т мин приезжает грузовик и привозит М тонн зерна. Из грузовика зерно мгновенно перегружается в приемный бункер емкостью К тонн. Как только приемный бункер заполняется более чем на ¾ своего объема, начинается подготовка к перегрузке зерна из приемного бункера в один из основных. Подготовка состоит из следующих этапов: проветривание основного бункера – 11 мин, подведение рукава к основному бункеру – 4 мин, открытие заслонки – 1 мин. Затем происходит перегрузка зерна из приемного бункера в основной со скоростью 400 кг/мин. Во время перегрузки приемный бункер может продолжать принимать зерно. Перегрузка завершается, когда в приемном бункере оказывается зерна менее чем 0.1 К. В следующем цикле перегрузки участвует другой, изначально пустой, основной бункер. Величина Т распределена нормально с матожиданием 30 мин и СКО 2 мин. Величина М распределена нормально с матожиданием 1.5 тонны и СКО 0.2 тонны. Величина К задается интерактивным элементом в интервале от 8 до 12 тонн.

#### **5.2. Перечень тем курсовых проектов, курсовых работ, их краткое содержание и объем.**

*Не предусмотрено*

### **5.3. Перечень индивидуальных домашних заданий, расчетно-графических заданий.**

На выполнение ИДЗ предусмотрено 20 часов самостоятельной работы студента. Выполнение ИДЗ предусмотрено в семестре № 7. Содержание ИДЗ охватывает темы раздела 4. Индивидуальное домашнее задание включает разработку визуальной модели системы массового обслуживания с включением двумерной и трехмерной анимации, случайных объектов. В качестве инструмента моделирования используется один из пакетов объектно-ориентированного моделирования: Model Vision Studium или Arena. Варианты систем массового обслуживания совпадают с вариантами для лабораторных работ.

### **5.4. Перечень контрольных работ.**

*Не предусмотрено*

### **6. ОСНОВНАЯ И ДОПОЛНИТЕЛЬНАЯ ЛИТЕРАТУРА**

#### **6.1. Перечень основной литературы**

1. Кудряшов В.С. Моделирование систем Учебное пособие Воронеж: Воронежский государственный университет инженерных технологий 2012 http://www.iprbookshop.ru/27320.html

2. Аверченков В. И. Основы математического моделирования технических систем Учебное пособие Брянск : Брянский государственный технический университет 2012 http://www.iprbookshop.ru/7003.html

3. Шелухин О. И. Моделирование информационных систем Учебное пособие Москва: Горячая линия - Телеком 2012 http://www.iprbookshop.ru/12002.html

4. Морозов В. К., Рогачев Г. Н. Моделирование информационных и динамических систем Учебное пособие М.: Издательский центр "Академия" 2011

5. Иванов И. В., Пигорева А.В. Моделирование систем. Лабораторный практикум Метод. указания Белгород: Изд-во БГТУ 2008

#### **6.2. Перечень дополнительной литературы**

1. Афонин В.В. Моделирование систем: учебно-практическое пособие/ В.В. Афонин, С.А. Федосин Учебное пособие–М.: Интернет-университет информационных технологий: Бином. Лаборатория знаний 2011 https://elib.bstu.ru/Reader/Book/8802

2. Советов Б. Я., Яковлев С.А. Моделирование систем Учебник М.:Высш. шк. 2007

3. Советов Б. Я., Яковлев С.А. Моделирование систем: практикум Учебное пособие М.: Высш. шк. 2005

4. Бенькович Е.С., Колесов Ю.Б.,Сениченков Ю.Б. Практическое моделирование динамических систем Учебное пособие СПб. : БХВ Петербург 2002

5. Боев В.Д. Моделирование систем. Инструментальные средства GPSS World Учебное пособие СПб. : БХВ-Петербург 2004

6. Тарасевич Ю.Ю. Математическое и компьютерное моделирование: Вводный курс Учебное пособие М.: Едиториал УРСС 2003

### **6.3. Перечень интернет ресурсов**

1. MIT OpenCourseWare. Introduction to Numerical Simulation [Электронный ресурс]. – Массачусетский технологический институт. Режим доступа: [http://ocw.mit.edu/courses/electrical-engineering-and-computer-science/6-336j](http://ocw.mit.edu/courses/electrical-engineering-and-computer-science/6-336j-introduction-to-numerical-simulation-sma-5211-fall-2003/)[introduction-to-numerical-simulation-sma-5211-fall-2003/](http://ocw.mit.edu/courses/electrical-engineering-and-computer-science/6-336j-introduction-to-numerical-simulation-sma-5211-fall-2003/)

2. Arena simulation software [Электронный ресурс]. – Rockwell Automation. Режим доступа: https://www.arenasimulation.com/

3. Лекции по моделированию систем. [Электронный ресурс]. Тематический сайт «Все для учебы». Режим доступа:

http://www.studfiles.ru/dir/cat32/subj1235/file11061.html

4. MIT OpenCourseWare. Introduction to Modeling and Simulation [Электронный ресурс]. – Массачусетский технологический институт. Режим доступа: http://ocw.mit.edu/courses/materials-science-and-engineering/3-021j-introduction-tomodeling-and-simulation-spring-2012.

### 7. МАТЕРИАЛЬНО-ТЕХНИЧЕСКОЕ И ИНФОРМАЦИОННОЕ **ОБЕСПЕЧЕНИЕ**

Учебные аудитории для проведения лекционных занятий, лабораторных занятий, выполнения расчетно-графических заданий, **ГРУППОВЫХ**  $\mathbf{M}$ индивидуальных консультаций, текущего контроля и промежуточной аттестации, а также помещения для самостоятельной работы обучающихся, оснащенные компьютерной техникой с возможностью подключения к сети «Интернет» и обеспечением доступа в электронную информационно-образовательную среду организации. занятий Аудитории ДЛЯ лекционных оборудованы специализированной мебелью, мобильным или стационарным мультимедийным проектором, переносным экраном, ноутбуком или компьютерами на базе одно или двухядерных процессоров с тактовой частотой не менее 2 ГГц, объемом оперативной памяти не менее 2 Гб и жесткого диска до 500 Гб; локальная сеть с способностью 100 Мбит/с: пропускной лазерные принтеры или многофункциональные устройства форматов А4, А3; планшетные сканеры (при отсутствии МФУ).

Для проведения лабораторных занятий могут использоваться компьютерные компьютерами  $\mathbf{c}$ установленными классы. оснашенные программными продуктами:

Липензионное ПО:

- **Microsoft Office Professional**
- Microsoft Windows
- Система компьютерного тестирования знаний VeralTest

Свободно распространяемое ПО согласно условиям лицензионного соглашения:

• Model Vision Studium Free

#### 8. УТВЕРЖДЕНИЕ РАБОЧЕЙ ПРОГРАММЫ

Утверждение рабочей программы с изменениями, дополнениями

1. На титульном листе рабочей программы читать название «Федеральное государственное бюджетное образовательное учреждение высшего профессионального образования» как «Федеральное государственное бюджетное образовательное учреждение высшего образования»

 $2.$ Институт информационных технологий и управляющих систем был переименован 30.04.2016 г. в институт Энергетики, информационных технологий и управляющих систем на основании приказа № 4/52 от 29.02.2016 г.

Рабочая программа с изменениями, дополнениями утверждена на 2016/2017 учебный год.

Протокол № 7 заседания кафедры ИТ от «15»  $\mu$  2016 г.

 $(H.B. H BaHOB)$ 

Заведующий кафедрой: канд.техн. наук, дод-

(А.В. Белоусов) Директор института ЭИТУС: канд.техн. наук, доц.

Рабочая программа без изменений и дополнений утверждена на  $20^{17}/20^{18}$ учебный год.

Протокол № 12 заседания кафедры ИТ от «27» 06 2017 г.

Заведующий кафедрой: канд.техн. наук, доц рислеф (И.В. Иванов)

Директор института ЭИТУС: канд. техн. наук, доц. (А.В. Белоусов)

 $\sim$   $\sim$ 

Утверждение рабочей программы с изменениями, дополнениями

Изменения в п. 6 1.

Рабочая программа с изменениями, дополнениями утверждена на 2018/2019 учебный год.

Протокол №  $6$  заседания кафедры ИТ от « Н, ФЧ  $2078$  r. Заведующий кафедрой: канд.техн. наук, доц **(И.В. Иванов)**  $\ell$ 10 Директор института ЭИТУС: канд.техн. наук, доц (А.В. Белоусов)

#### **6. ОСНОВНАЯ И ДОПОЛНИТЕЛЬНАЯ ЛИТЕРАТУРА**

#### **6.1. Перечень основной литературы**

- 1. Кудряшов, В. С. Моделирование систем [Текст] / В. С. Кудряшов, М. В. Алексеев. Воронеж : Воронежский государственный университет инженерных технологий, 2012. - 208 с. http://www.iprbookshop.ru/27320.html
- 2. Аверченков, В. И. Основы математического моделирования технических систем [Текст] / В. И. Аверченков, В. П. Федоров, М. Л. Хейфец. - Москва : Флинта, 2011. - 271 с. http://biblioclub.ru/index.php?page=book&id=93344
- 3. Морозов, В. К. Моделирование информационных и динамических систем : учеб. пособие / В. К. Морозов, Г. Н. Рогачев. - Москва : Академия, 2011. - 378 с.
- 4. Иванов И. В. Моделирование систем : лаб. практикум : учеб. пособие 230201 / И. В. Иванов , А. В. Пигорева ; БГТУ им. В. Г. Шухова . - Белгород : Изд-во БГТУ им. В. Г. Шухова, 2008. - 65 с.

#### **6.2. Перечень дополнительной литературы**

- 1. Афонин, В. В. Моделирование систем [Электронный ресурс] : учебное пособие / Афонин В. В. - Москва : Интернет-Университет Информационных Технологий (ИНТУИТ), 2016. - 231 с.<http://www.iprbookshop.ru/52179>
- 2. Советов, Б. Я. Моделирование систем : учебник / Б. Я. Советов, С. А. Яковлев. 5-е изд., стер. - Москва : Высшая школа, 2007. - 339 с.
- 3. Советов, Б. Я. Моделирование систем : практикум : учеб. пособие / Б. Я. Советов, С. А. Яковлев. - Изд. 3-е, стер. - Москва : Высшая школа, 2005. - 294 с.
- 4. Бенькович, Е. С. Практическое моделирование динамических систем / Е. С. Бенькович, Ю. Б. Колесов, Ю. Б. Сениченков. - Санкт-Петербург : БХВ-Петербург, 2002. - 444 с.
- 5. Боев, В. Д. Моделирование систем. Инструментальные средства GPSS World : учеб. пособие / В. Д. Боев. - Санкт-Петербург : БХВ-Петербург, 2004. - 348 с. Тарасевич, Ю. Ю. Математическое и компьютерное моделирование. Вводный курс : учеб. пособие / Ю. Ю. Тарасевич. - 3-е изд., испр. - Москва : Едиториал УРСС, 2003. - 143 с.

Рабочая программа без изменений утверждена на 2019 /2020 учебный год.

Протокол № 9 заседания кафедры ИТ от «7» июня 2019 г.

 $\mathcal{L}$ (Д.Н. Старченко) И.о.зав. кафедрой ИТ: канд.техн. наук Директор института ЭИТУС: канд.техн. наук, доц. 28 (А.В. Белоусов)

 $\sim 10^7$ 

Рабочая программа без изменений утверждена на 2020 /2021 учебный год.

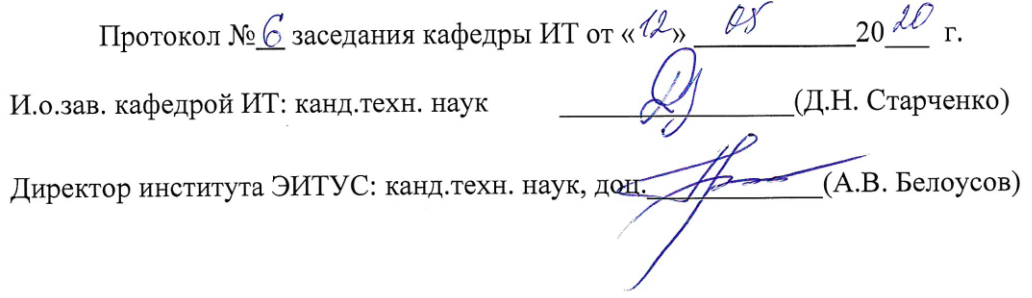

 $\mathcal{N}$ 

Рабочая программа без изменений утверждена на 2021 /2022 учебный год.

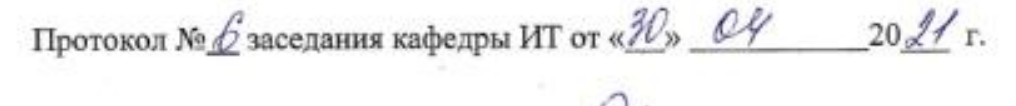

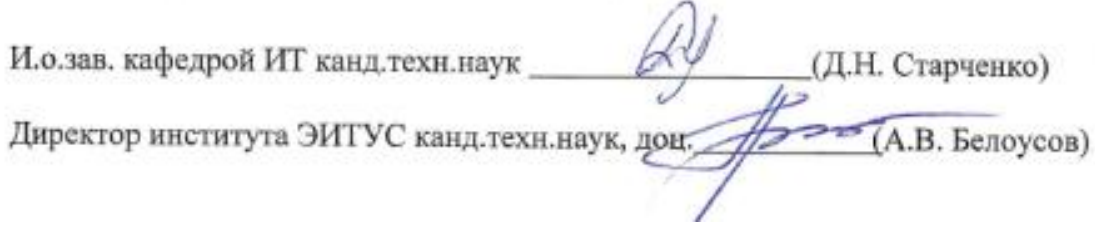